## *A Detailed Modified Nodal Analysis Example*

Given the circuit shown:

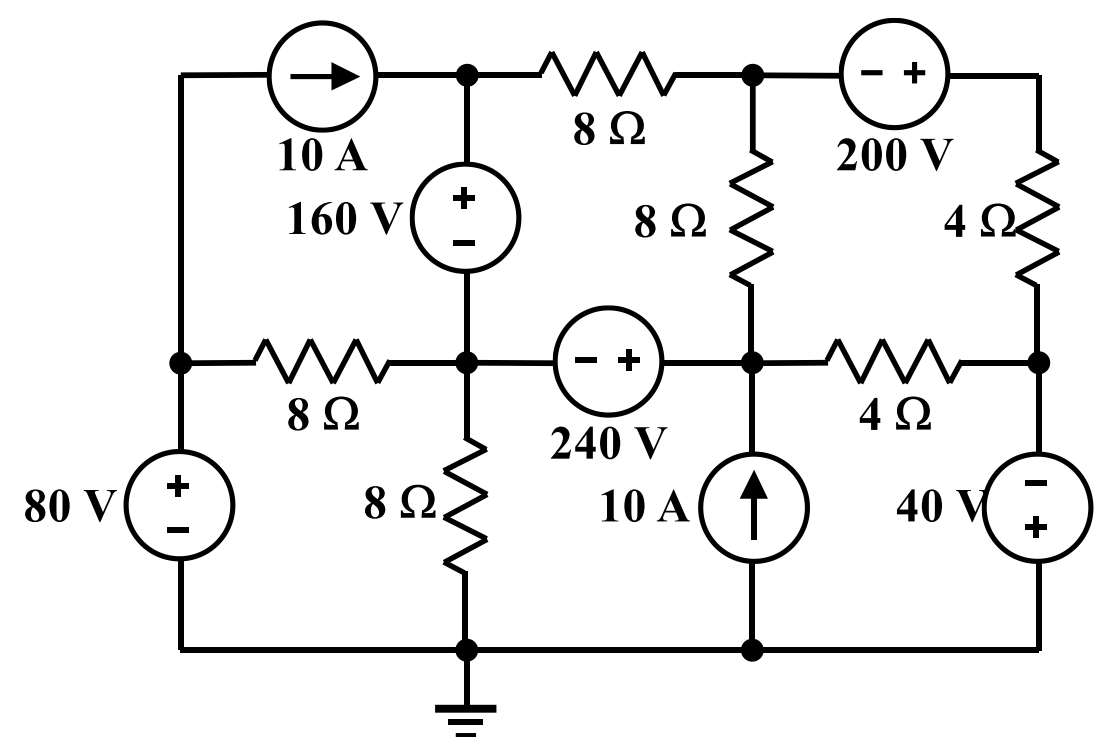

Label the components (**shown here in green**):

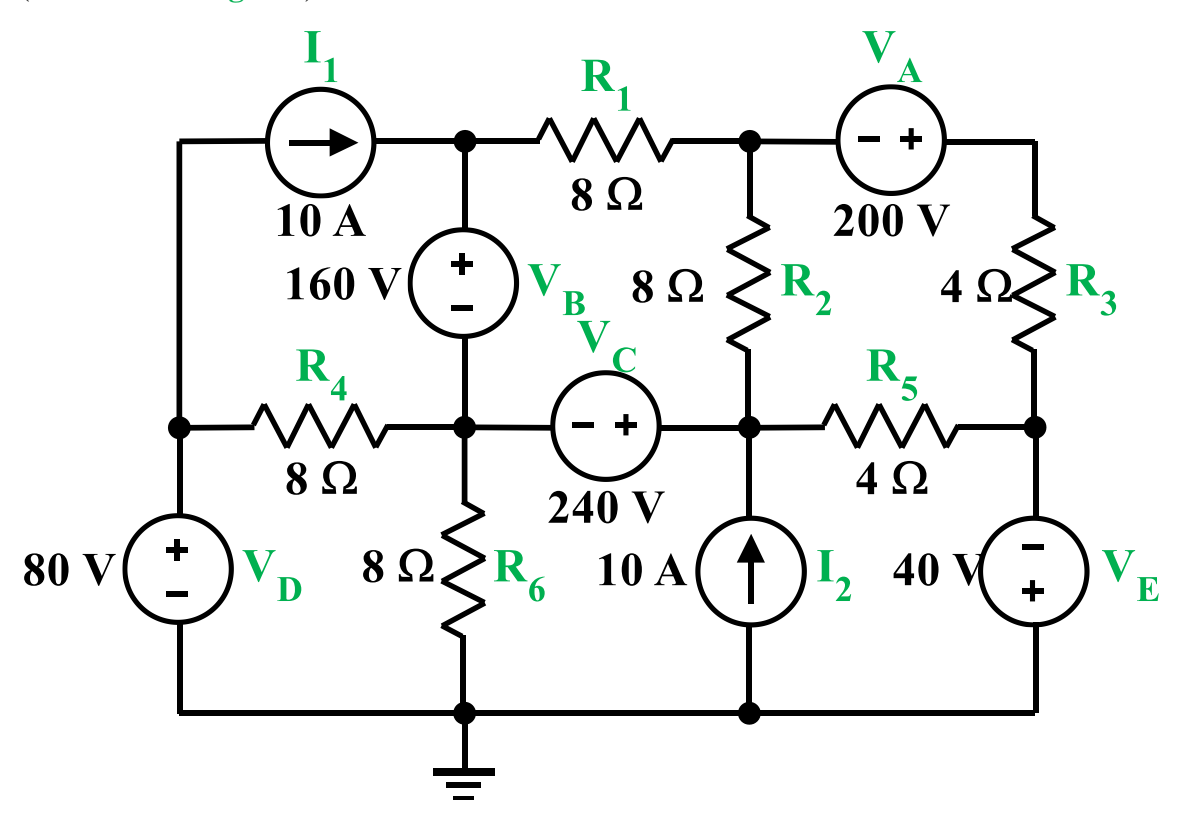

Label the nodes (**shown here in red**):

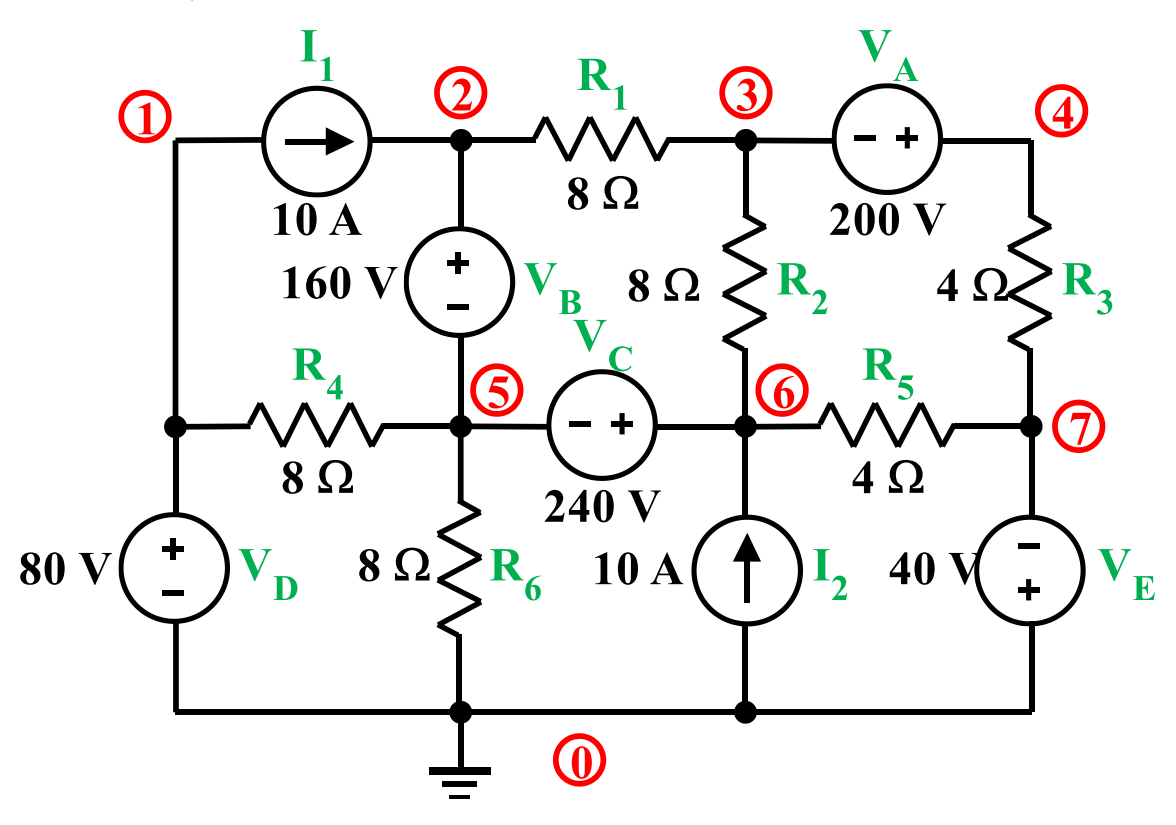

Define a current through each independent voltage source (must satisfy the Passive Sign Convention, **shown here in blue**).

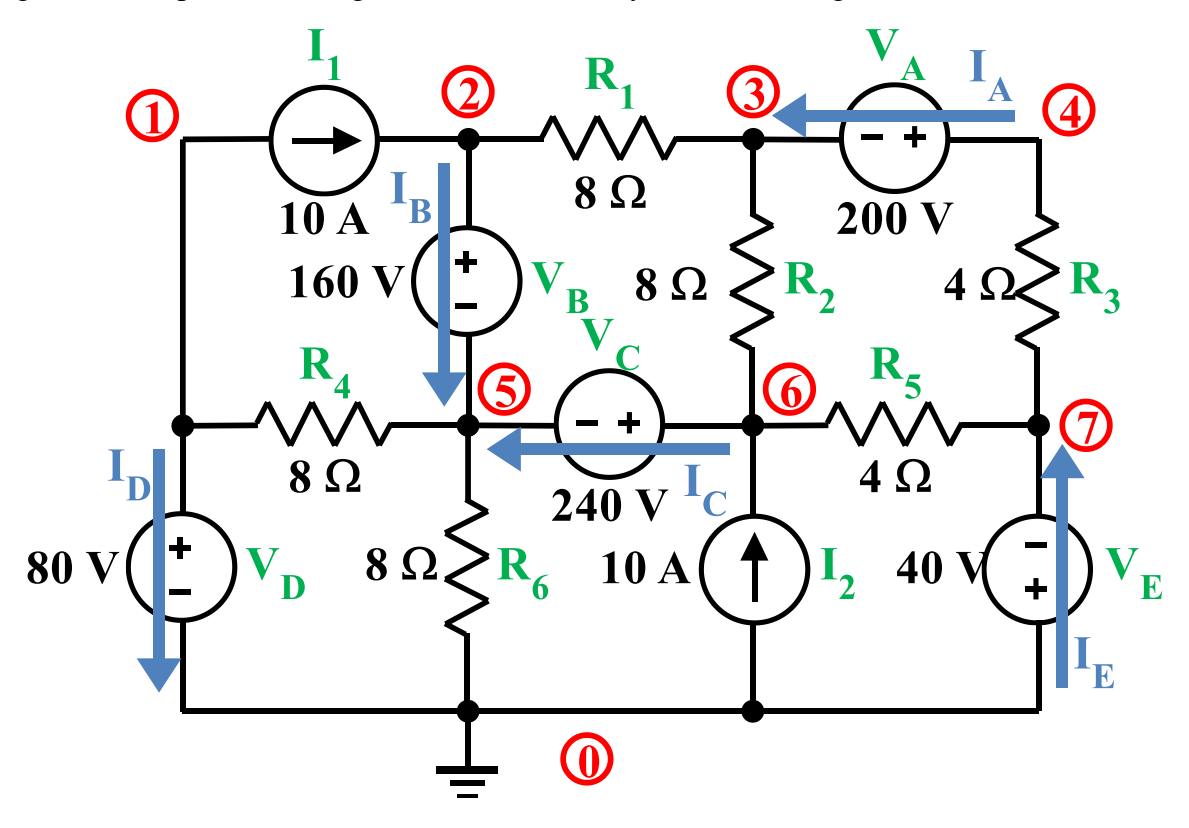

Write a KCL equation at each node (except the reference node), with independent current sources on the right-hand side. Currents leaving the node are taken as positive.

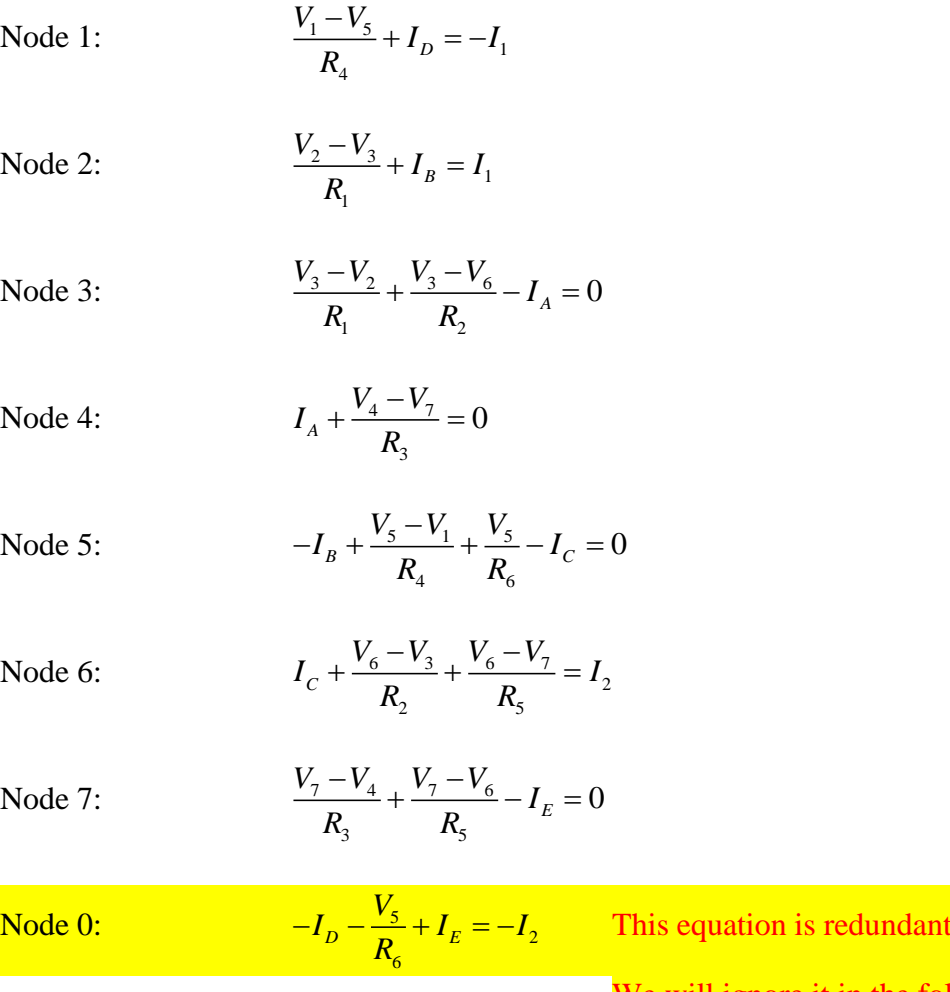

and as noted above, by convention, is normally not included

We will ignore it in the following discussion.

Write a constraint equation for each voltage source, with independent voltage sources on the right-hand side:

$$
V_A: \t V_4 - V_3 = V_A
$$
  
\n
$$
V_B: \t V_2 - V_5 = V_B
$$
  
\n
$$
V_C: \t V_6 - V_5 = V_C
$$
  
\n
$$
V_D: \t V_1 = V_D
$$
  
\n
$$
V_E: \t -V_7 = V_E
$$

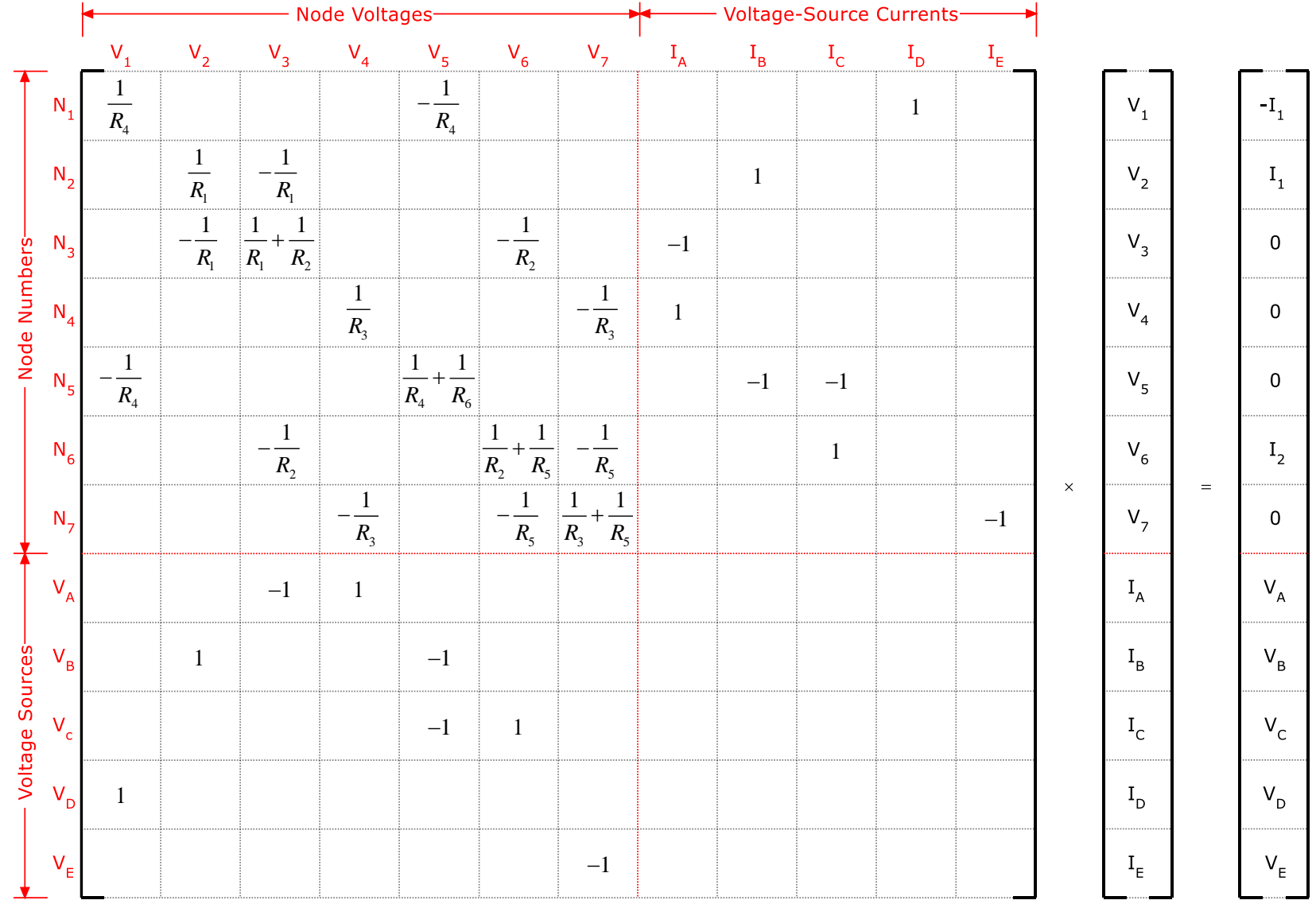

Express *all* equations in the combined matrix form shown below. (Blank spaces are zeros, not shown for easier visualization.)

Alternatively, to do this analysis with SCAM:

Create a SPICE-like netlist file called "My\_Example.cir" and save it in the MATLAB path. (Note that there is no title line, no .end line, and no analysis command.)

Then, in MATLAB do the following:

```
>> fname="My_Example.cir";
>> ISU_scam
```
Started -- please be patient.

Netlist:

VD 1 0 80 R6 5 0 8 I2 0 6 10 VE 0 7 40

The A matrix:  $[1/R4, 0, 0, 0, -1/R4, 0, 0, 1/R1. 0, 0, 0, 0, 1, 0]$  $[$  0, 1/R1,  $-1/RL$ , 0, 0, 0, 0, 0, 0, 0, 0, 0, 0]  $[$  0, -1/R1, 1/R1 + 1/R2, 0, 0, 0, -1/R2, 0, -1, 0, 0, 0, 0]  $[$  0, 0, 0, 1/R3, 0, 0, 0, -1/R3, 1, 0, 0, 0, 0]  $[-1/R4, 0, 0, 0, 1/R4 + 1/R6, 0, 0, -1, -1, 0, 0]$  $[$  0, 0,  $-1/R2$ , 0, 0, 1/R2 + 1/R5,  $-1/R5$ , 0, 0, 1, 0, 0]  $[$  0, 0, 0, -1/R3, 0, -1/R5, 1/R3 + 1/R5, 0, 0, 0, 0, -1] [ 0, 0, -1, 1, 0, 0, 0, 0, 0, 0, 0, 0]  $[ 0, 1, 0, 0, -1, 0, -1, 0, 0, 0, 0, 0, 0]$  $[ 0, 0, 0, 0, 0, 0, -1, 1, 0, 0, 0, 0, 0, 0]$ [ 1, 0, 0, 0, 0, 0, 0, 0, 0, 0, 0, 0] [ 0, 0, 0, 0, 0, 0, -1, 0, 0, 0, 0, 0]

The x vector:

 $v_1$  $v_2$  $v_3$  $v_4$  $v_5$  $v_{-}6$  $v_7$ I\_VA I\_VB I\_VC

I\_VD I\_VE

The z vector:  $-L1$ 

I1

 $\Theta$ 

 $\Theta$ 

- $\Theta$
- I2
- $\Theta$
- VA
- VB
- VC
- VD

VE

The matrix equation:

$$
I_VD + v_1/R4 - v_5/R4 == -I1
$$
  
\n
$$
I_VB + v_2/R1 - v_3/R1 == I1
$$
  
\n
$$
v_3*(1/R1 + 1/R2) - v_2/R1 - v_6/R2 - I_VA == 0
$$
  
\n
$$
I_VA + v_4/R3 - v_7/R3 == 0
$$
  
\n
$$
v_5*(1/R4 + 1/R6) - I_VC - v_1/R4 - I_VB == 0
$$
  
\n
$$
I_VC - v_3/R2 - v_7/R5 + v_6*(1/R2 + 1/R5) == I2
$$
  
\n
$$
v_7*(1/R3 + 1/R5) - v_4/R3 - v_6/R5 - I_VE == 0
$$
  
\n
$$
v_4 - v_3 == VA
$$
  
\n
$$
v_2 - v_5 == VE
$$
  
\n
$$
v_6 - v_5 == VC
$$
  
\n
$$
v_11 == VD
$$
  
\n
$$
-v_7 == VE
$$

The solution:

 $v_1 = 5$  VD

v\_2 == (R1\*R2\*R4\*R5\*VB - R2\*R4\*R5\*R6\*VA - R1\*R4\*R5\*R6\*VA + R1\*R2\*R4\*R6\*VB + R1\*R3\*R4\*R5\*VB + R1\*R2\*R5\*R6\*VB + R1\*R3\*R4\*R6\*VB + R2\*R3\*R4\*R5\*VB + R1\*R3\*R5\*R6\*VB + R2\*R3\*R4\*R6\*VB + R1\*R4\*R5\*R6\*VB + R2\*R3\*R5\*R6\*VB - R1\*R2\*R4\*R6\*VC - R1\*R3\*R4\*R6\*VC - R2\*R3\*R4\*R6\*VC - R1\*R4\*R5\*R6\*VC + R1\*R2\*R5\*R6\*VD + R1\*R3\*R5\*R6\*VD + R2\*R3\*R5\*R6\*VD - R1\*R2\*R4\*R6\*VE - R1\*R3\*R4\*R6\*VE - R2\*R3\*R4\*R6\*VE - R1\*R4\*R5\*R6\*VE - R2\*R4\*R5\*R6\*VE + I1\*R1\*R2\*R4\*R5\*R6 + I1\*R1\*R3\*R4\*R5\*R6 + I2\*R1\*R2\*R4\*R5\*R6 + I1\*R2\*R3\*R4\*R5\*R6 + I2\*R1\*R3\*R4\*R5\*R6 + I2\*R2\*R3\*R4\*R5\*R6)/(R1\*R2\*R4\*R5 + R1\*R2\*R4\*R6 + R1\*R3\*R4\*R5 + R1\*R2\*R5\*R6 + R1\*R3\*R4\*R6 + R2\*R3\*R4\*R5 + R1\*R3\*R5\*R6 + R2\*R3\*R4\*R6 + R1\*R4\*R5\*R6 + R2\*R3\*R5\*R6 + R2\*R4\*R5\*R6)

v\_3 == -(R1\*R2\*R4\*R5\*VA + R1\*R2\*R4\*R6\*VA + R1\*R2\*R5\*R6\*VA + R1\*R4\*R5\*R6\*VA + R2\*R4\*R5\*R6\*VA - R2\*R3\*R4\*R5\*VB - R2\*R3\*R4\*R6\*VB - R2\*R3\*R5\*R6\*VB - R1\*R3\*R4\*R5\*VC - R1\*R3\*R5\*R6\*VC + R2\*R3\*R4\*R6\*VC - R1\*R3\*R5\*R6\*VD - R2\*R3\*R5\*R6\*VD + R1\*R2\*R4\*R5\*VE + R1\*R2\*R4\*R6\*VE + R1\*R2\*R5\*R6\*VE + R1\*R3\*R4\*R6\*VE + R2\*R3\*R4\*R6\*VE + R1\*R4\*R5\*R6\*VE + R2\*R4\*R5\*R6\*VE - I1\*R1\*R3\*R4\*R5\*R6 - I1\*R2\*R3\*R4\*R5\*R6 - I2\*R1\*R3\*R4\*R5\*R6 - I2\*R2\*R3\*R4\*R5\*R6)/(R1\*R2\*R4\*R5 + R1\*R2\*R4\*R6 + R1\*R3\*R4\*R5 + R1\*R2\*R5\*R6 + R1\*R3\*R4\*R6 + R2\*R3\*R4\*R5 + R1\*R3\*R5\*R6 + R2\*R3\*R4\*R6 + R1\*R4\*R5\*R6 + R2\*R3\*R5\*R6 + R2\*R4\*R5\*R6)

v\_4 == (R1\*R3\*R4\*R5\*VA + R1\*R3\*R4\*R6\*VA + R2\*R3\*R4\*R5\*VA + R1\*R3\*R5\*R6\*VA + R2\*R3\*R4\*R6\*VA + R2\*R3\*R5\*R6\*VA + R2\*R3\*R4\*R5\*VB + R2\*R3\*R4\*R6\*VB + R2\*R3\*R5\*R6\*VB + R1\*R3\*R4\*R5\*VC + R1\*R3\*R5\*R6\*VC - R2\*R3\*R4\*R6\*VC + R1\*R3\*R5\*R6\*VD + R2\*R3\*R5\*R6\*VD - R1\*R2\*R4\*R5\*VE - R1\*R2\*R4\*R6\*VE - R1\*R2\*R5\*R6\*VE - R1\*R3\*R4\*R6\*VE - R2\*R3\*R4\*R6\*VE - R1\*R4\*R5\*R6\*VE - R2\*R4\*R5\*R6\*VE + I1\*R1\*R3\*R4\*R5\*R6 + I1\*R2\*R3\*R4\*R5\*R6 + I2\*R1\*R3\*R4\*R5\*R6 + I2\*R2\*R3\*R4\*R5\*R6)/(R1\*R2\*R4\*R5 + R1\*R2\*R4\*R6 + R1\*R3\*R4\*R5 + R1\*R2\*R5\*R6 + R1\*R3\*R4\*R6 + R2\*R3\*R4\*R5 + R1\*R3\*R5\*R6 + R2\*R3\*R4\*R6 + R1\*R4\*R5\*R6 + R2\*R3\*R5\*R6 + R2\*R4\*R5\*R6)

v\_5 == -(R6\*(R1\*R4\*R5\*VA + R2\*R4\*R5\*VA + R2\*R4\*R5\*VB + R1\*R2\*R4\*VC + R1\*R3\*R4\*VC + R2\*R3\*R4\*VC + R1\*R4\*R5\*VC - R1\*R2\*R5\*VD - R1\*R3\*R5\*VD - R2\*R3\*R5\*VD + R1\*R2\*R4\*VE + R1\*R3\*R4\*VE + R2\*R3\*R4\*VE + R1\*R4\*R5\*VE + R2\*R4\*R5\*VE - I1\*R1\*R2\*R4\*R5 - I1\*R1\*R3\*R4\*R5 - I2\*R1\*R2\*R4\*R5 - I1\*R2\*R3\*R4\*R5 - I2\*R1\*R3\*R4\*R5 - I2\*R2\*R3\*R4\*R5))/(R1\*R2\*R4\*R5 + R1\*R2\*R4\*R6 + R1\*R3\*R4\*R5 + R1\*R2\*R5\*R6 + R1\*R3\*R4\*R6 + R2\*R3\*R4\*R5 + R1\*R3\*R5\*R6 + R2\*R3\*R4\*R6 + R1\*R4\*R5\*R6 + R2\*R3\*R5\*R6 + R2\*R4\*R5\*R6)

v\_6 == (R1\*R2\*R4\*R5\*VC - R2\*R4\*R5\*R6\*VA - R2\*R4\*R5\*R6\*VB - R1\*R4\*R5\*R6\*VA + R1\*R3\*R4\*R5\*VC + R1\*R2\*R5\*R6\*VC + R2\*R3\*R4\*R5\*VC + R1\*R3\*R5\*R6\*VC + R2\*R3\*R5\*R6\*VC + R2\*R4\*R5\*R6\*VC + R1\*R2\*R5\*R6\*VD + R1\*R3\*R5\*R6\*VD + R2\*R3\*R5\*R6\*VD - R1\*R2\*R4\*R6\*VE - R1\*R3\*R4\*R6\*VE - R2\*R3\*R4\*R6\*VE - R1\*R4\*R5\*R6\*VE - R2\*R4\*R5\*R6\*VE + I1\*R1\*R2\*R4\*R5\*R6 + I1\*R1\*R3\*R4\*R5\*R6 + I2\*R1\*R2\*R4\*R5\*R6 + I1\*R2\*R3\*R4\*R5\*R6 + I2\*R1\*R3\*R4\*R5\*R6 + I2\*R2\*R3\*R4\*R5\*R6)/(R1\*R2\*R4\*R5 + R1\*R2\*R4\*R6 + R1\*R3\*R4\*R5 + R1\*R2\*R5\*R6 + R1\*R3\*R4\*R6 + R2\*R3\*R4\*R5 + R1\*R3\*R5\*R6 + R2\*R3\*R4\*R6 + R1\*R4\*R5\*R6 + R2\*R3\*R5\*R6 + R2\*R4\*R5\*R6)

 $v_7 = -VE$ 

I\_VA == -(R1\*R4\*R5\*VA + R1\*R4\*R6\*VA + R2\*R4\*R5\*VA + R1\*R5\*R6\*VA + R2\*R4\*R6\*VA + R2\*R5\*R6\*VA + R2\*R4\*R5\*VB + R2\*R4\*R6\*VB + R2\*R5\*R6\*VB + R1\*R4\*R5\*VC + R1\*R5\*R6\*VC - R2\*R4\*R6\*VC + R1\*R5\*R6\*VD + R2\*R5\*R6\*VD + R1\*R4\*R5\*VE + R2\*R4\*R5\*VE + R1\*R5\*R6\*VE + R2\*R5\*R6\*VE + I1\*R1\*R4\*R5\*R6 + I1\*R2\*R4\*R5\*R6 + I2\*R1\*R4\*R5\*R6 + I2\*R2\*R4\*R5\*R6)/(R1\*R2\*R4\*R5 + R1\*R2\*R4\*R6 + R1\*R3\*R4\*R5 + R1\*R2\*R5\*R6 + R1\*R3\*R4\*R6 + R2\*R3\*R4\*R5 + R1\*R3\*R5\*R6 + R2\*R3\*R4\*R6 + R1\*R4\*R5\*R6 + R2\*R3\*R5\*R6 + R2\*R4\*R5\*R6)

 $I_VB$  ==  $(R2*R4*R6*VC - R2*R4*R6*VA - R2*R5*R6*VA - R2*R4*R5*VB - R2*R4*R6*VB - R3*R4*R5*VB - R2*R5*R6*VB - R3*RA*R5*VB - R4*R5*AS + S1*AS + S2*AS + S3*AS + S4*AS + S5*AS + S1*AS + S2*AS + S3*AS + S4*AS + S5*AS + S6*AS + S1*AS + S1*AS + S2*AS + S1*AS + S2*AS + S1*AS + S2*AS + S3*AS + S4*AS + S5*AS + S1*AS + S2*AS + S$ 

R3\*R4\*R6\*VB - R3\*R5\*R6\*VB - R4\*R5\*R6\*VB - R2\*R4\*R5\*VA + R3\*R4\*R5\*VC + R3\*R4\*R6\*VC + R3\*R5\*R6\*VC + R4\*R5\*R6\*VC - R2\*R5\*R6\*VD - R2\*R4\*R5\*VE - R2\*R5\*R6\*VE + I1\*R1\*R2\*R4\*R5 + I1\*R1\*R2\*R4\*R6 + I1\*R1\*R3\*R4\*R5 + I1\*R1\*R2\*R5\*R6 + I1\*R1\*R3\*R4\*R6 + I1\*R2\*R3\*R4\*R5 + I1\*R1\*R3\*R5\*R6 + I1\*R2\*R3\*R4\*R6 + I1\*R1\*R4\*R5\*R6 + I1\*R2\*R3\*R5\*R6 - I2\*R2\*R4\*R5\*R6)/(R1\*R2\*R4\*R5 + R1\*R2\*R4\*R6 + R1\*R3\*R4\*R5 + R1\*R2\*R5\*R6 + R1\*R3\*R4\*R6 + R2\*R3\*R4\*R5 + R1\*R3\*R5\*R6 + R2\*R3\*R4\*R6 + R1\*R4\*R5\*R6 + R2\*R3\*R5\*R6 + R2\*R4\*R5\*R6)

I VC ==  $-(R1*R4*R5*VA + R1*R5*R6*VA - R2*R4*R6*VA - R2*R4*R6*VB - R3*R4*R5*VB - R3*R4*R6*VB - R3*R5*R6*VB - R3*R5*R6*VB - R3*R5*RAS^*A^*R5*AS^*A^*R5*AS^*A^*R5*AS^*A^*R5*AS^*A^*R5*AS^*A^*R5*AS^*A^*R5*AS^*A^*R5*AS^*A^*R5*AS^*A^*R5*AS^*A^*R5*AS^*A^*R5*AS^*A^*R$ R4\*R5\*R6\*VB + R1\*R2\*R4\*VC + R1\*R3\*R4\*VC + R1\*R2\*R6\*VC + R2\*R3\*R4\*VC + R1\*R3\*R6\*VC + R1\*R4\*R5\*VC + R2\*R3\*R6\*VC + R1\*R5\*R6\*VC + R2\*R4\*R6\*VC + R3\*R4\*R5\*VC + R3\*R4\*R6\*VC + R3\*R5\*R6\*VC + R4\*R5\*R6\*VC + R1\*R2\*R6\*VD + R1\*R3\*R6\*VD + R2\*R3\*R6\*VD + R1\*R5\*R6\*VD + R1\*R2\*R4\*VE + R1\*R3\*R4\*VE + R1\*R2\*R6\*VE + R2\*R3\*R4\*VE + R1\*R3\*R6\*VE + R1\*R4\*R5\*VE + R2\*R3\*R6\*VE + R1\*R5\*R6\*VE + I1\*R1\*R2\*R4\*R6 - I2\*R1\*R2\*R4\*R5 + I1\*R1\*R3\*R4\*R6 - I2\*R1\*R3\*R4\*R5 + I1\*R2\*R3\*R4\*R6 - I2\*R1\*R2\*R5\*R6 - I2\*R2\*R3\*R4\*R5 + I1\*R1\*R4\*R5\*R6 - I2\*R1\*R3\*R5\*R6 - I2\*R2\*R3\*R5\*R6 - I2\*R2\*R4\*R5\*R6)/(R1\*R2\*R4\*R5 + R1\*R2\*R4\*R6 + R1\*R3\*R4\*R5 + R1\*R2\*R5\*R6 + R1\*R3\*R4\*R6 + R2\*R3\*R4\*R5 + R1\*R3\*R5\*R6 + R2\*R3\*R4\*R6 + R1\*R4\*R5\*R6 + R2\*R3\*R5\*R6 + R2\*R4\*R5\*R6)

I\_VD == -(R1\*R5\*R6\*VA + R2\*R5\*R6\*VA + R2\*R5\*R6\*VB + R1\*R2\*R6\*VC + R1\*R3\*R6\*VC + R2\*R3\*R6\*VC + R1\*R5\*R6\*VC + R1\*R2\*R5\*VD + R1\*R2\*R6\*VD + R1\*R3\*R5\*VD + R1\*R3\*R6\*VD + R2\*R3\*R5\*VD + R2\*R3\*R6\*VD + R1\*R5\*R6\*VD + R2\*R5\*R6\*VD + R1\*R2\*R6\*VE + R1\*R3\*R6\*VE + R2\*R3\*R6\*VE + R1\*R5\*R6\*VE + R2\*R5\*R6\*VE + I1\*R1\*R2\*R4\*R5 + I1\*R1\*R2\*R4\*R6 + I1\*R1\*R3\*R4\*R5 + I1\*R1\*R3\*R4\*R6 + I1\*R2\*R3\*R4\*R5 + I1\*R2\*R3\*R4\*R6 - I2\*R1\*R2\*R5\*R6 + I1\*R1\*R4\*R5\*R6 - I2\*R1\*R3\*R5\*R6 + I1\*R2\*R4\*R5\*R6 - I2\*R2\*R3\*R5\*R6)/(R1\*R2\*R4\*R5 + R1\*R2\*R4\*R6 + R1\*R3\*R4\*R5 + R1\*R2\*R5\*R6 + R1\*R3\*R4\*R6 + R2\*R3\*R4\*R5 + R1\*R3\*R5\*R6 + R2\*R3\*R4\*R6 + R1\*R4\*R5\*R6 + R2\*R3\*R5\*R6 +  $R2*R4*R5*R6$ 

I VE ==  $-(R1*R4*R5*VA + R2*R4*R5*VA)$ 

+ R1\*R5\*R6\*VA + R2\*R5\*R6\*VA + R2\*R4\*R5\*VB + R2\*R5\*R6\*VB + R1\*R2\*R4\*VC + R1\*R3\*R4\*VC + R1\*R2\*R6\*VC + R2\*R3\*R4\*VC + R1\*R3\*R6\*VC + R1\*R4\*R5\*VC + R2\*R3\*R6\*VC + R1\*R5\*R6\*VC + R1\*R2\*R6\*VD + R1\*R3\*R6\*VD + R2\*R3\*R6\*VD + R1\*R5\*R6\*VD + R2\*R5\*R6\*VD + R1\*R2\*R4\*VE + R1\*R3\*R4\*VE + R1\*R2\*R6\*VE + R2\*R3\*R4\*VE + R1\*R3\*R6\*VE + R1\*R4\*R5\*VE + R2\*R3\*R6\*VE + R2\*R4\*R5\*VE + R1\*R5\*R6\*VE + R2\*R5\*R6\*VE + I1\*R1\*R2\*R4\*R6 + I1\*R1\*R3\*R4\*R6 + I2\*R1\*R2\*R4\*R6 + I1\*R2\*R3\*R4\*R6 + I2\*R1\*R3\*R4\*R6 + I1\*R1\*R4\*R5\*R6 + I2\*R2\*R3\*R4\*R6 + I1\*R2\*R4\*R5\*R6 + I2\*R1\*R4\*R5\*R6 + I2\*R2\*R4\*R5\*R6)/(R1\*R2\*R4\*R5 + R1\*R2\*R4\*R6 + R1\*R3\*R4\*R5 + R1\*R2\*R5\*R6 + R1\*R3\*R4\*R6 + R2\*R3\*R4\*R5 + R1\*R3\*R5\*R6 + R2\*R3\*R4\*R6 + R1\*R4\*R5\*R6 + R2\*R3\*R5\*R6 + R2\*R4\*R5\*R6)

Elapsed time is 4.00561 seconds.

To get numerical values, try things like:

>> eval(z)

ans =

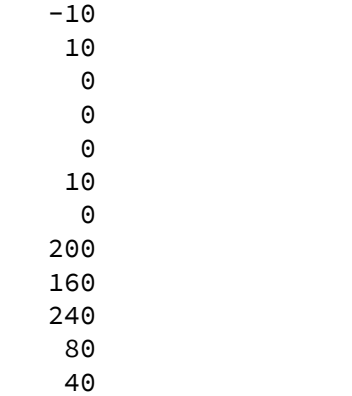

## or

>> eval(I\_VC)

ans =

 $-45$